**Flash Motion Guide Cs5** 

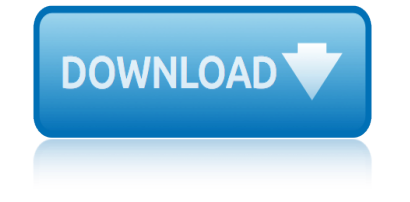

# **flash motion guide cs5 pdf**

Adobe® Flash® Player is a lightweight browser plug-in and rich Internet application runtime that delivers consistent and engaging user experiences, stunning audio/video playback, and pervasive reach. Flash Player is the foundation of the next generation of the Adobe Flash Platform, built on open

# **Flash Player Developer Center - adobe.com**

The first version of Adobe Flash/Adobe Animate was FutureSplash Animator, a vector graphics and vector animations program released in May 1996.

#### **Adobe Animate - Wikipedia**

A new age for animation. Design interactive vector and bitmap animations for games, apps, and the web. Bring cartoons and banner ads to life. And add action to tutorials and infographics.

# **Buy Adobe Animate | Flash and 2D animation software**

Learn software, creative, and business skills to achieve your personal and professional goals. Join today to get access to thousands of courses.

#### **Lynda: Online Courses, Classes, Training, Tutorials**

Adobe Creative Suite (CS) is a now-discontinued software suite of graphic design, video editing, and web development applications developed by Adobe Systems.

#### **Adobe Creative Suite - Wikipedia**

Course Requirements. The course requirements will be addressed within a CourseQuest. For a complete description of the requirements, go to the Course Requirements page.

# **Course Syllabus - eduScapes: A Site for Life-long Learners**

2 Introductory example The principle. You can transform any form (shape) into any other form. Shape tweens work on so-called editable objects, e.g. it will not work with symbols or grouped objects.

# **Flash shape tweening tutorial - EduTech Wiki**

INNOCOM E-NEWSLE7TER December 2010 Volume 5 Issue 61 New Product Highlights! V-Ray 2.0 for 3ds Max new features V-Ray 2.0 for 3ds Max is a complete rendering solution, which combines the power of the

#### **www.innocom.com.sg**

Adobe Flash, ou Flash, anciennement Macromedia Flash, est un logiciel qui ne sera plus mis à jour avant la fin (2020) [2] permettant la manipulation de graphiques vectoriels, d'images matricielles et de scripts ActionScript en vue de cr©er des contenus multim©dia (animations, vid©os, jeux, applications...) destin $\tilde{A}$ ©s  $\tilde{A}$   $\tilde{A}$ <sup>a</sup>tre publi $\tilde{A}$ ©s sur ...

# **Adobe Flash â€" Wikipédia**

Hide this message X. 165. Community Content by ScribbleLive

# **ABC13 Houston - Share your photos and videos | ABC - KTRK**

Flash 1, 2. 1996å<sup>1</sup>´ã•«ã,¢ãf¡ãfªã,«å•^衆国ã•®ã,<sup>з</sup>ãf<sup>з</sup>ãf"ãf¥ãf¼ã,¿ãf»ã,½ãf•ãf^ã,¦ã,§ã,¢ä¼šç¤¾ãf•ãf¥ãf¼ āf•āf£āf¼ā,¦ā,§āf¼āf-āf»ā,¼āf•āf^ā,¦ā,§ā,¢

# **flash motion guide cs5**

㕌ã,¢ãf‹ãf¡ãf¼ã,∙ãf§ãf<sup>3</sup>ãf»ãf‡ãf¼ã,¿ã,'作æ^•ã•™ã,‹ã,½ãf•ãf^FutureSplash Animator㕨冕c"Ÿã*f—*ã*f*©ã,°ã,¤ã*f*<sup>3</sup>FutureSplash Playerï¼^ãf•ãf¥ãf¼ãf•ãf£ãf¼ã,1ãf—ãf©ãffã,∙ãf¥ãf»ãf—ãf¬ã,¤ãf¤ãf¼ï¼‰ã,'é-‹c™ºã€,

# **Adobe Flash - Wikipedia**

Motion Factory is a Project Management tool with a powerful Media Browser to make asset management and working with MOGRT a lot easier.

# **Do more with Creative Cloud. - Adobe Exchange**

This just helped me create a fabulous animated GIF for a photography client…THANK YOU! I couldnâ€<sup>™</sup>t figure out how to drag the source images so that they had the  $\hat{a} \in \alpha \times \hat{a} \in \mathbb{R}$  like you talked about, or hit "enter― to create layers (I'm new to photoshop) so I just copied and pasted all the photos as layers.

# **Tutorial to create an Animated GIF in Photoshop CS5 CS6 ...**

The majority of software that is made available through the software database is for use for teaching, and learning and research that is publicly available.

# **UCL Software Database**

The page you are trying to access has moved. The Connecticut State Department of Education has a new website. If you have existing bookmarks you will need to navigate to them and re-bookmark those pages.

# **SDE-Redirect - portal.ct.gov**

<u>آشنایی با Ø3ایت Ù..یندا. Ø3ایت Ù..یندا (lynda)</u>  $\hat{U}$ ان ترین سایت های آموزشی ترین سایت های آموزشی ترین سایت های آموزشی آموزشی آموزشی آموزشی آموزشی آموزشی دنیا (CEØSØ30ª Ú©Ù‡ در بیشتر تÙ...ینÙ± Ù±ØSÛŒ Ù...ربÙ^Ø∙ بÙ± کامپیوتر و برنامه نویسی آموزش های با  $\hat{U}$ @یٕیتÛŒ ارائÙ‡ Ù $\ldots$ ی Ú©Ù†Ø $\bar{C}$ .

# **دانلود زیرنویس های لیندا - gitplus.ir**

'Assassin $\hat{a} \in \text{TM}$ s Creed Unity' features the cathedral and will be free to download for a week.

# **Topic: apple articles on Engadget**

HDTV (High Definition TV) - BEGINNER's GUIDE / SOLUTIONS High Definition television (HDTV) is finally becoming available, and is capable of providing a much more detailed video picture than we in the U.S, have been getting.

# **Complete Digital Information & Resources - David Woodsmall**

View and Download Adobe 65045315 - Photoshop Elements use manual online. PC. 65045315 - Photoshop Elements Software pdf manual download. Also for: Photoshop elements 10.

# **ADOBE 65045315 - PHOTOSHOP ELEMENTS USE MANUAL Pdf Download.**

Note there is no separate trial download for Photoshop CS6  $\hat{a} \in \mathbb{C}$ Standard $\hat{a} \in \hat{a} \in \hat{a}$  the trial is always the Extended version (having all Photoshop features including 3D and motion-based content), and then you decide which version you'd like to keep at time of product purchase.

# **Download Adobe CS6 Trials: Direct Links (no Assistant or ...**

study guide for applied technology study guide for government hsa study guide for evolution unit biology study guide for animal study guide for the nmls license study guide for living environment regents statistical data study guide study guide for electrical repairing study guide shaping evolutionary theory step by guide to driving a manual car student [guide to income tax 2015 14 free](http://www.nyxgaminggroup.com/study_guide_for_applied_technology.pdf) st[udy guide earth science teacher](http://www.nyxgaminggroup.com/study_guide_for_government_hsa.pdf) edition supermoto 40user guide study [guide for](http://www.nyxgaminggroup.com/study_guide_for_animal.pdf) consumer economics american school study guide evp start aace i s[tudy guide for property and casualty i](http://www.nyxgaminggroup.com/study_guide_for_evolution_unit_biology.pdf)[nsurance](http://www.nyxgaminggroup.com/statistical_data_study_guide.pdf) streak [smart user](http://www.nyxgaminggroup.com/study_guide_for_animal.pdf) guide [stucco guide specification](http://www.nyxgaminggroup.com/study_guide_for_the_nmls_license.pdf) [study guide practicing angle relationships a](http://www.nyxgaminggroup.com/study_guide_for_living_environment_regents.pdf)nswers study guide for dia[lysis](http://www.nyxgaminggroup.com/study_guide_for_electrical_repairing.pdf) [technician 3rd edition](http://www.nyxgaminggroup.com/study_guide_for_electrical_repairing.pdf) study [guide section electric charge](http://www.nyxgaminggroup.com/study_guide_shaping_evolutionary_theory.pdf) study guide for cmbs exam [study guide for nasm c](http://www.nyxgaminggroup.com/step_by_guide_to_driving_a_manual_car.pdf)[ertifica](http://www.nyxgaminggroup.com/student_guide_to_income_tax_2015_14_free.pdf)tion [st martins guide to writing 9th ed](http://www.nyxgaminggroup.com/student_guide_to_income_tax_2015_14_free.pdf)[ition](http://www.nyxgaminggroup.com/study_guide_for_consumer_economics_american_school.pdf) [stargate sg1 season 10 episode guide](http://www.nyxgaminggroup.com/study_guide_earth_science_teacher_edition.pdf) [structural guide ontario](http://www.nyxgaminggroup.com/supermoto_40user_guide.pdf) [study guide for](http://www.nyxgaminggroup.com/study_guide_for_consumer_economics_american_school.pdf) indus river valley strat[egy guide for psi ops](http://www.nyxgaminggroup.com/stucco_guide_specification.pdf) [starcra](http://www.nyxgaminggroup.com/study_guide_evp_start_aace_i.pdf)[ft 2 strategy guide free download](http://www.nyxgaminggroup.com/study_guide_practicing_angle_relationships_answers.pdf) sunpak user guides [study guide a sectio](http://www.nyxgaminggroup.com/study_guide_for_dialysis_technician_3rd_edition.pdf)[n 5](http://www.nyxgaminggroup.com/streak_smart_user_guide.pdf) [plant hormones and re](http://www.nyxgaminggroup.com/study_guide_for_dialysis_technician_3rd_edition.pdf)[sponses](http://www.nyxgaminggroup.com/study_guide_section_electric_charge.pdf)

flash motion guide cs5 pdfflash player developer center - adobe.comadobe animate - wikipediabuy adobe animate | flash and 2d animation softwarelynda: online courses, classes, training, tutorialsadobe creative suite - wikipediacourse [syllabus - eduscapes: a si](http://www.nyxgaminggroup.com/flash_motion_guide_cs5_pdf.pdf)[te for life-long learnersflash shape twee](http://www.nyxgaminggroup.com/flash_player_developer_center_adobe_com.pdf)[ning tutorial](http://www.nyxgaminggroup.com/adobe_animate_wikipedia.pdf) - edutech wikiwww.innocom.com.sgadobe flash  $êe''$  wikipédiaabc13 houston - share [your photos](http://www.nyxgaminggroup.com/adobe_animate_wikipedia.pdf) [and videos | abc - ktrkadobe flash - wikipediado m](http://www.nyxgaminggroup.com/buy_adobe_animate_flash_and_2d_animation_software.pdf)[ore with crea](http://www.nyxgaminggroup.com/lynda_online_courses_classes_training_tutorials.pdf)tive [cloud. - adobe exchangetutorial to cr](http://www.nyxgaminggroup.com/lynda_online_courses_classes_training_tutorials.pdf)[eate an animated gif in photosho](http://www.nyxgaminggroup.com/adobe_creative_suite_wikipedia.pdf)[p cs5](http://www.nyxgaminggroup.com/course_syllabus_eduscapes_a_site_for_life_long_learners.pdf) cs6 [...ucl softwar](http://www.nyxgaminggroup.com/flash_shape_tweening_tutorial_edutech_wiki.pdf)[e](http://www.nyxgaminggroup.com/course_syllabus_eduscapes_a_site_for_life_long_learners.pdf) [databasesde-red](http://www.nyxgaminggroup.com/www_innocom_com_sg.pdf)[i](http://www.nyxgaminggroup.com/course_syllabus_eduscapes_a_site_for_life_long_learners.pdf)rect - portal.ct.gov0<sup>-</sup>0sUtU,U'0" 0200sUtUtU"0003 [های لیندا - gitplus.irtopic](http://www.nyxgaminggroup.com/abc13_houston_share_your_photos_and_videos_abc_ktrk.pdf)[: apple articles on eng](http://www.nyxgaminggroup.com/adobe_flash_wikipedia.pdf)[adgetcomplete digital](http://www.nyxgaminggroup.com/do_more_with_creative_cloud_adobe_exchange.pdf) [information & resou](http://www.nyxgaminggroup.com/do_more_with_creative_cloud_adobe_exchange.pdf)[rces - david woodsmalladobe 65045315 - photoshop element](http://www.nyxgaminggroup.com/tutorial_to_create_an_animated_gif_in_photoshop_cs5_cs6.pdf)s use [manual pdf download.](http://www.nyxgaminggroup.com/ucl_software_database.pdf)[download adobe cs6 trials: d](http://www.nyxgaminggroup.com/sde_redirect_portal_ct_gov.pdf)[irect links \(no assistant or](http://www.nyxgaminggroup.com/gitplus_ir.pdf) [...](http://www.nyxgaminggroup.com/tutorial_to_create_an_animated_gif_in_photoshop_cs5_cs6.pdf)

#### [si](http://www.nyxgaminggroup.com/download_adobe_cs6_trials_direct_links_no_assistant_or.pdf)[temap index](http://www.nyxgaminggroup.com/adobe_65045315_photoshop_elements_use_manual_pdf_download.pdf)

[Home](http://www.nyxgaminggroup.com/sitemap.xml)